# VEHICLE DETECTOR FOR CYCLISTS

By

Nathaniel Liu

Parth Narielwala

Ian Simon

Final Report for ECE 445, Senior Design, Spring 2012

TA: Justine Fortier

2 May 2012

Project No. 26

# **Abstract**

The device described within this paper is a vehicle detector for cyclists. Consisting of a combined high frequency radar unit and a display unit, the device will promote greater safety for the cyclist. This is achieved in two ways: by providing a mirrored, rear view display from the back of the bicycle onto a handlebar mounted LCD and by alerting the user of a vehicle's presence if it is within 30m of the bicycle.

Much was learned in regards to high frequency manipulation, general radar concepts and builds, and microprocessors and Linux architecture. Though the majority of our project was successfully completed, due to reflection from mismatched impedances and limitation of processing signals with the microprocessor, there was a single disconnection between the two main components which kept the final product from working as a whole.

# **Contents**

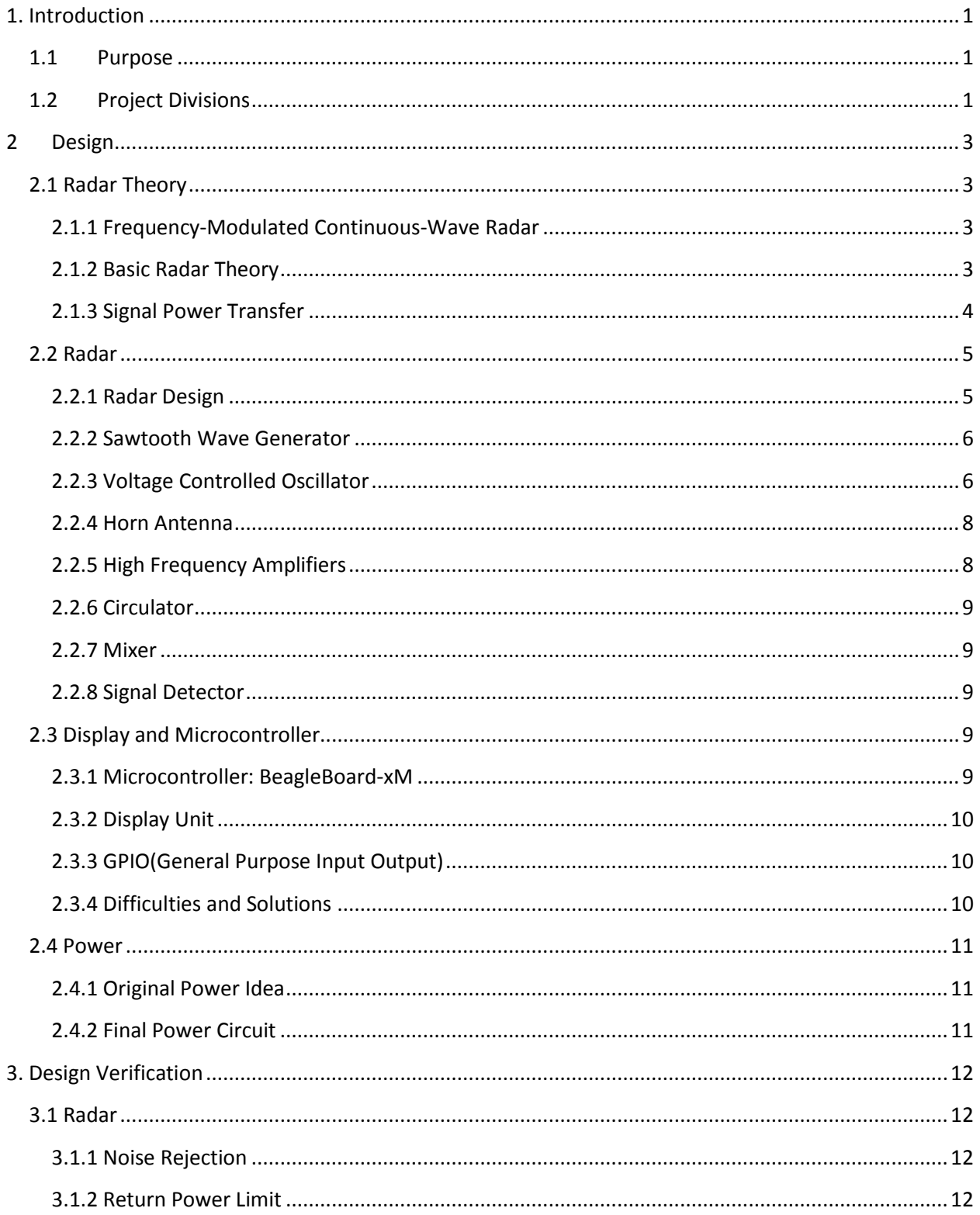

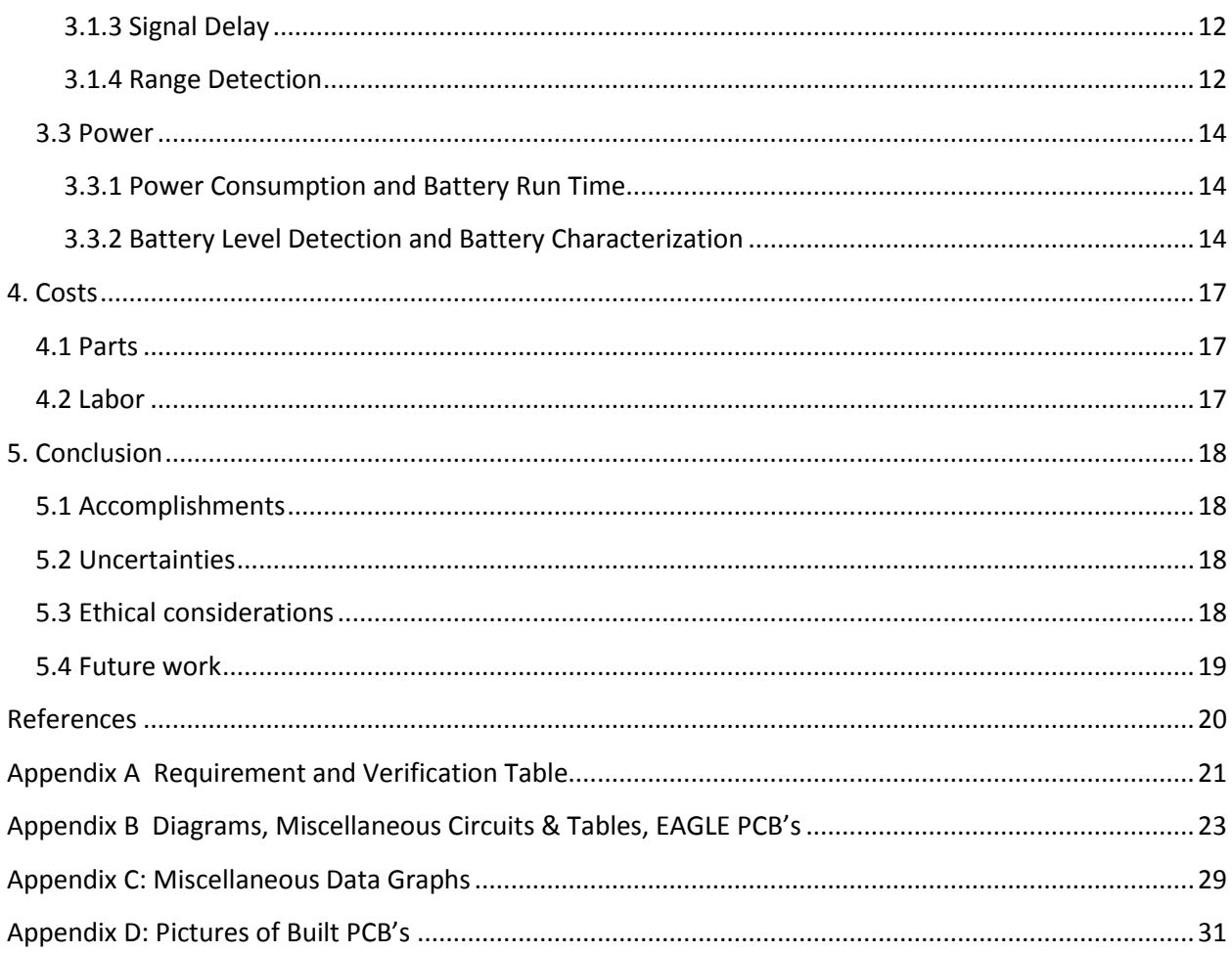

# <span id="page-4-0"></span>**1. Introduction**

#### <span id="page-4-1"></span>**1.1 Purpose**

After researching products that aid deaf and hearing-impaired people, we found an absence of products for cyclists in this demographic. As it turns out, there is building frustration regarding this topic. Two pieces of advice were offered for cyclists that are unable to use their sense of hearing (including cyclists who ride with headphones): (1) plan your ride ahead of time to avoid traffic-ridden areas, and (2) attach rear-view mirrors either on your helmet or handlebars. Even with these tips, deaf cyclists are limited to certain areas if they want to enjoy a safe ride. For those who ride for sport (such as the U.S. Deaf Cycling Association), it is quite difficult to find streets with minimal vehicle traffic, and not much of a rear-view peripheral is provided by tiny, side mirrors.

Because of this, we decided to build a rear-view vehicle detector for cyclists. This device consists of a 3.5" LCD mounted on the handlebars that will display a rearview, mounted camera's sight. The display will also include an overlay image in the top-left corner that appears, to alert the cyclist of a vehicle's presence. The alert system is implemented with radar and is limited to 30m of detection. With this twopart sensing system, a user can glance down at the LCD at any time to view vehicles beyond the 30m range, and if the rider has not been paying any attention to the display, the LCD alert will flash, catching the rider's attention, providing the rider with an early warning to avoid any potential danger. The alert allows the user to pay the majority of their attention to the road in front of them, indicating when they should check the display (as extended attention to the LCD could provide just as much, if not more, danger than if the device was never installed to begin with).

# <span id="page-4-2"></span>**1.2 Project Divisions**

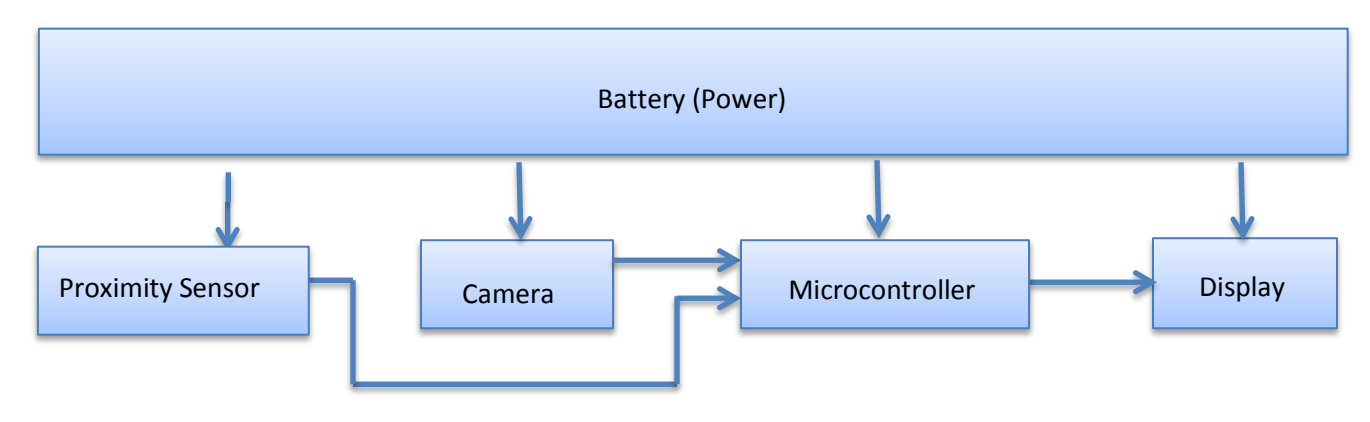

The following is our block diagram of the entire system:

**Figure 1.1 Block diagram of simplified system**

We were able to simplify this into three subsystems: the sensor, the microcontroller and programming, and the power.

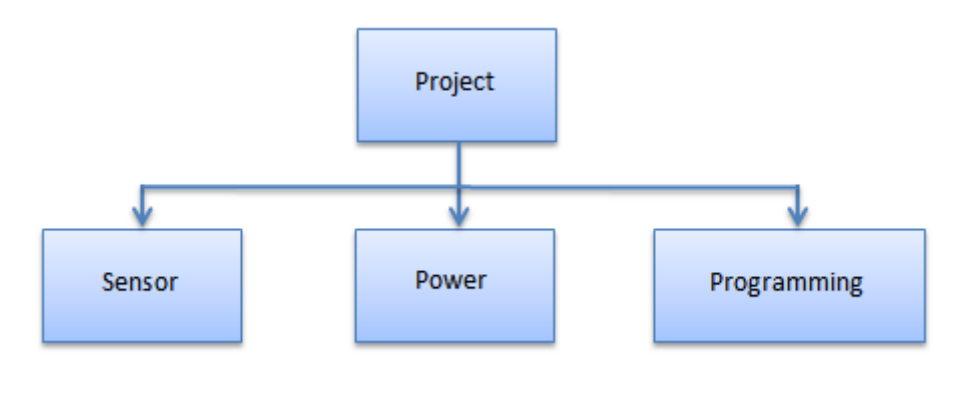

**Figure 1.2 Subsystems**

The sensor combines the radar and the LCD display unit. The power is the battery that single-handedly provides power to all components through the power regulator circuit. The programming is defined by the microprocessor that manipulates the inputs to the LCD screen.

### <span id="page-6-0"></span>**2 Design**

### <span id="page-6-1"></span>**2.1 Radar Theory**

#### <span id="page-6-2"></span>**2.1.1 Frequency-Modulated Continuous-Wave Radar**

Before finding out about FMCW Radar, we designed a continuous-wave radar system, implementing the use of the Doppler Effect. By continuously transmitting a high frequency signal, a moving car will provide a difference in the returned frequency. Detecting this difference in frequency would only allow the system to detect the presence of a *moving* car though. This proved a serious problem, as the system was incapable of measuring distance. We needed to find a radar system that could detect the presence of a vehicle regardless of its speed relative to the bicycle's reference frame.

Given this problem, Professor Franke advised us to use FMCW radar.

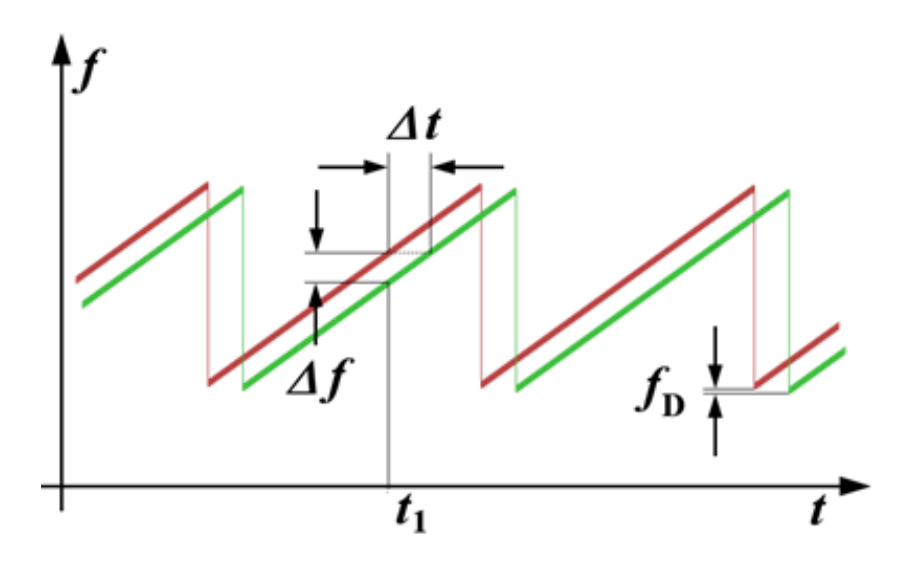

**Figure 2.1 FMCW visual, time vs. frequency [2]**

This system takes advantage of a continuously, linearly changing frequency around a fixed reference to detect stationary objects. The transmitted signal would then be a periodic signal of modulated frequency in the form of a sawtooth wave (see Figure 2.1). The delayed, received signal would have a difference in frequency compared to the original transmitted signal. Given this difference in frequency, distance can be calculated:

$$
R = \frac{c_o \left(\Delta t\right)}{2} = \frac{c_o \left(\Delta f\right)}{2 \left(\frac{df}{dt}\right)}\tag{1}
$$

A timer is then no longer required to calculate the difference in time between the trasmitted and received signal. Instead, by calculating  $\Delta f$  and knowing the slope of the sawtooth wave, we can determine exactly what maximum  $\Delta f$  correlates to detecting a vehicle at our maximum distance of 30m.

#### <span id="page-6-3"></span>**2.1.2 Basic Radar Theory**

Using our understanding of FMCW, the next step was to understand the basics of radar theory.

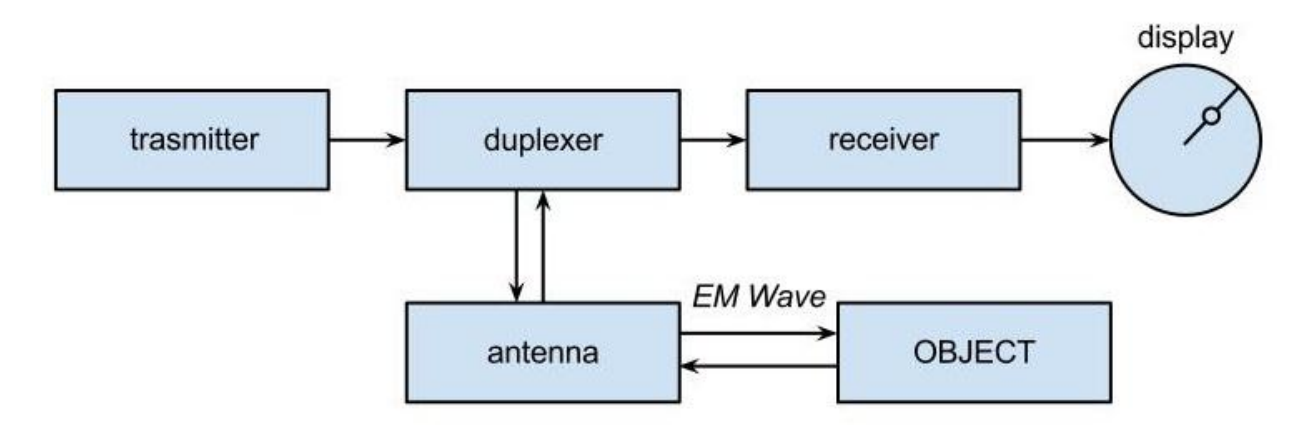

**Figure 2.2 Basic Radar Diagram**

A transmitter is necessary to output the desired signal. Because we only needed to direct a signal in a single, non-varying direction, only a single antenna was necessary. We decided to use a horn antenna due to its directivity and availability in our chosen bandwidth. To use a single antenna though, requires a duplexer, an electronic switch that must be used to allow an antenna to both simultaneously transmit and receive a signal. The simplest and most common duplexer is a circulator which has three ports, directing the signal from port one to port two and the signal from port two to port three. The final output of the duplexer is then analyzed as needed by the receiver.

#### <span id="page-7-0"></span>**2.1.3 Signal Power Transfer**

The final consideration that needed to be made when finalizing our design was the signal power transfer of our basic radar system. From the transmitter to the receiver, a large amount of signal attenuation occurs. A signal with too small a returned power is rendered useless, as the receiver will be incapable of analyzing the signal. An ideal understanding of this power loss is calculated through use of the monostatic radar equation

$$
P_r = P_t + 10\log\left(\frac{G^2 \lambda^2 \sigma}{(4\pi)^3 R^4}\right)
$$
 (2)

where  $P_r$  is the power received,  $P_t$  is the power transmitted, G is the gain of the antenna,  $\lambda$  is the wavelength of the signal, σ is the reflective cross-section, and R is the one-way distance to the object [6]. The gain is calculated using the horn antenna gain equation

$$
G = .51 \frac{4\pi}{\lambda^2} ab
$$
 (3)

where *a* and *b* are the dimensions of the horn antenna [4].

Given the calculated  $P_r$  we would be able to determine the received power and determine how much amplification would be necessary. Because we wanted to have a final amplified  $P_r$  of around -50dBm (limit of analyzable signal power), we had to limit  $P_r$  to -90dBm at the least. A returned power of -90 dBm would require 60dB of amplification. Since amplification introduces a large amount of noise, we were hoping to receive as large a returned power as possible.

# <span id="page-8-0"></span>**2.2 Radar**

#### <span id="page-8-1"></span>**2.2.1 Radar Design**

We settled on a frequency range of 4.1 to 4.3 GHz for our FMCW design. A frequency at this magnitude was necessary to have a reasonably sized antenna (as the size of the antenna is inversely proportional to the frequency), highly reflective signal (higher frequencies are less likely to be absorbed by materials), and smaller integration time (due to the smaller wavelength).

While our radar changed quite a bit in the first few weeks with our growing knowledge of radar, our final design is as follows:

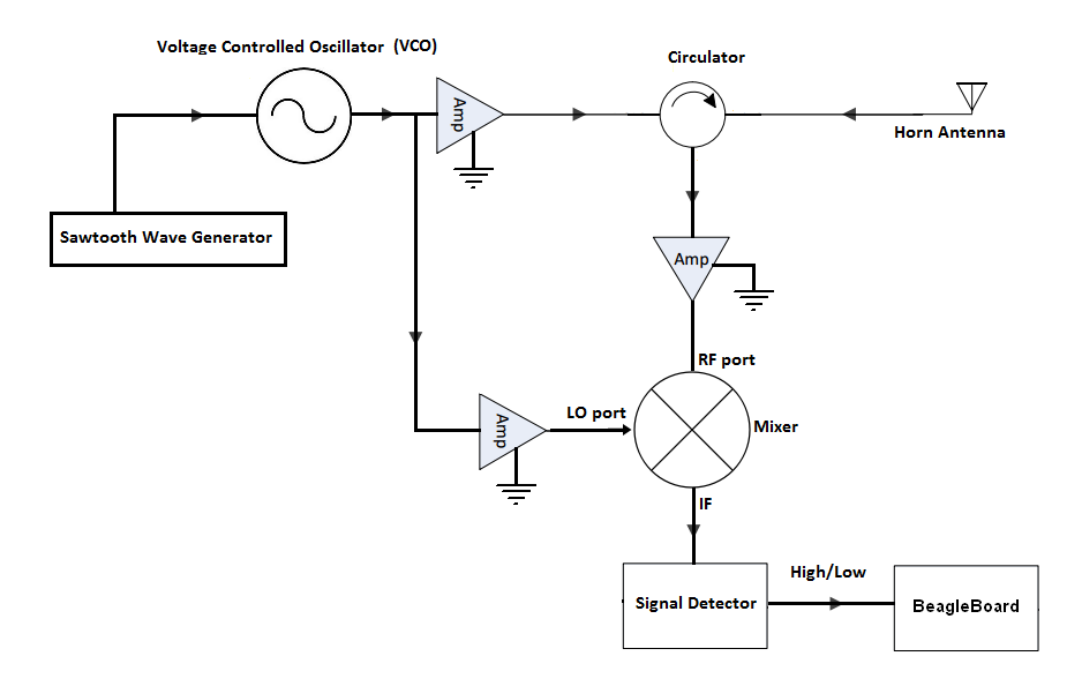

#### **Figure 2.3 Final Radar Design**

The modulated frequency is attained through the use of the Voltage Controlled Oscillator. By feeding a sawtooth wave with properly tuned voltage, the transmitted signal was controlled to a center frequency of 4.2GHz with a bandwidth of 200MHz. Also, by setting the frequency of the sawtooth wave to around 200Hz, we guaranteed a frequent update on any vehicle's position (every 5ms). This signal would both pass from port one to port two of the circulator to be transmitted by the horn antenna and be sent to the LO port of the mixer. The reflected signal would return through the same antenna and pass from port two to port three of the circulator, entering the RF port of the mixer. A difference frequency would output from the mixer to be analyzed by the signal detector. Due to the signal detector's composition of passive components, any high frequency components (leakage at ~4.2 GHz and the additive signal from the mixer at ~8.4GHz) would be naturally filtered out. The signal detector would finally output a high or low signal to the BeagleBoard microprocessor to determine whether or not to display the alert.

#### <span id="page-9-0"></span>**2.2.2 Sawtooth Wave Generator**

Because the BeagleBoard could not create a sawtooth wave, we had to build our own sawtooth wave generator out of analog components [3]. We looked up a simple design and made alterations to adjust the frequency, peak to peak voltage, and the minimum and maximum voltage.

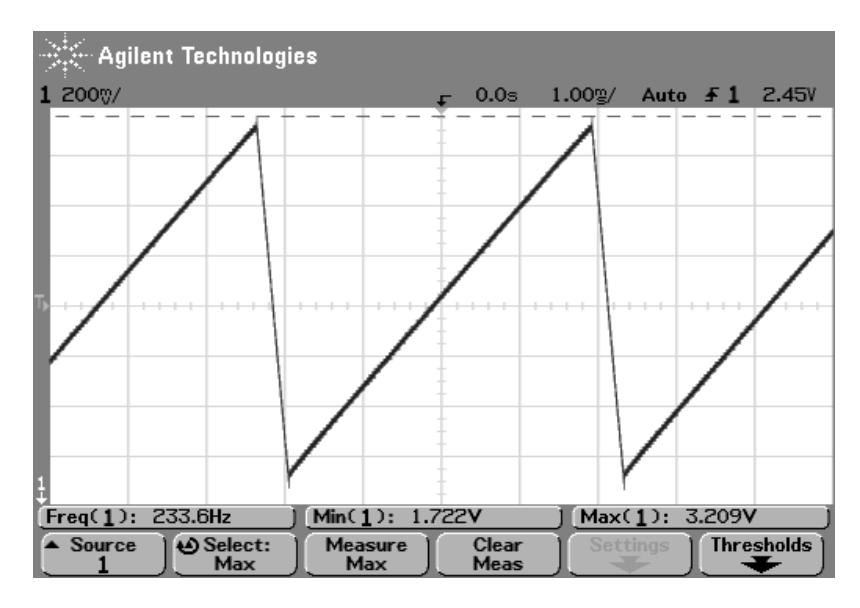

The following figure shows our final output:

**Figure 2.4 Output of sawtooth wave generator** 

The minimum voltage is ~1.7V corresponding to 4.11GHz on the VCO, and the maximum voltage is ~3.2V corresponding to 4.29GHz. These values put the VCO's output almost exactly to the intended range.

#### <span id="page-9-1"></span>**2.2.3 Voltage Controlled Oscillator**

We ordered the VCO from DigiKey. It required a PCB which we needed to design and fabricate. The PCB which we had access to in the parts shop was an FR-4 substrate, which is lossy compared to the materials which are normally used in high frequency designs. Another problem is that the thickness of the PCB is 60 mils. This is considered thick for the frequency we are working at (average of 4.2 GHz). The thickness will give extra unwanted inductance for via holes that connect the ground plane and the microstrips on the top plane. However, since this was our only choice, we had to go with this PCB and test the performance.

Designing the PCB is important since impedance matching is a big deal at such high frequencies. Mismatched impedances can easily end in a low signal transfer ratio and reduce the signal power. Other than impedance matching, we also needed to construct a power divider for the VCO. This is because the VCO output needs to not only provide the transmitted signal, but it also must provide the LO input to the mixer. Without the power divider, the impedance will be mismatched since the output of the VCO would see two terminating impedances in parallel, reducing the impedance by half. For this, we chose to implement the Wilkinson power divider.

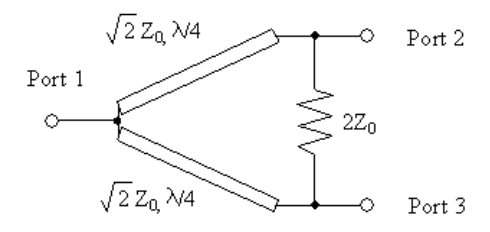

**Figure 2.5 Wilkinson Power Divider [16]**

The Wilkinson Power Divider splits the single input into two outputs, with each output having half the power of the input. By using the power divider, the input impedance seen from the VCO will still be 50Ω which is the same as the VCO's output impedance.

The characteristic impedance,  $Z_0$ , is 50 $\Omega$  for the VCO and the amplifiers. Plugging in the numbers we get:

$$
\sqrt{2}Z_0 \cong 70.7\Omega
$$

$$
\frac{\lambda}{4} \cong 1.79cm
$$

We will use these numbers to layout the PCB. However, the microstrip width must be calculated before this can be done.

In order to match the 50Ω terminations, the microstrip width needs to have characteristic impedance of 50Ω as well. It will act like a transmission line. Equations are used to derive the width:

$$
\varepsilon_e = \frac{\varepsilon_r + 1}{2} + \frac{\varepsilon_r - 1}{2} \frac{1}{\sqrt{1 + \frac{12d}{W}}} \tag{4}
$$

$$
Z_0 = \frac{60}{\sqrt{\varepsilon_e}} \ln(\frac{8d}{W} + \frac{W}{4d})
$$
\n<sup>(5)</sup>

$$
\frac{W}{d} = \frac{8e^A}{e^{2A} - 2} \tag{6}
$$

$$
A = \frac{z_0}{60} \sqrt{\frac{\varepsilon_r + 1}{2}} + \frac{\varepsilon_r - 1}{\varepsilon_r + 1} (0.23 + \frac{0.11}{\varepsilon_r})
$$
 (7)

where *ε<sup>r</sup>* = 4.5 is the permittivity of the FR-4 substrate, *ε<sup>e</sup>* as the effective permittivity, *W* is the width of the microstrip (which we solve for), and *d* = 60 mils is the thickness of the PCB substrate [1]. By plugging in the numbers we can solve for *W*.

For  $Z_0$  = 50Ω:

$$
W \cong 113 \, \text{mils}
$$

For  $Z_0$  = 70.7Ω:

$$
W \cong 45 \, \text{mils}
$$

These calculated numbers finalize the design for the PCB. The PCB layout is done in EAGLE.

The power divider proved to work after measurements were made of the final, fabricated circuit. Rather than the regular 2dBm output of the VCO, each divided output outputs a signal power of ~-2dBm, which is as expected.

#### <span id="page-11-0"></span>**2.2.4 Horn Antenna**

The horn antenna we used was borrowed. Its dimensions were 18cm by 13.5cm, and more importantly, its bandwidth was defined within our frequency range.

We determined the gain of the horn antenna using the horn antenna gain equation (3):

$$
G=.51\frac{4\pi}{(.07143m)^2}(.18m)(.135m) = 30.55
$$

And given this gain we were able to complete the monostatic radar equation (2):

$$
P_r = -2\text{dBm} + 10\text{log}\left(\frac{(30.55)^2(0.07143m)^2(1m^2)}{(4\pi)^3(30m)^4}\right) \approx -87\text{dBm}
$$

So to achieve a  $P_r$  of  $\sim$ -50dBm, we require  $\sim$ 33dB amplification.

#### <span id="page-11-1"></span>**2.2.5 High Frequency Amplifiers**

The amplifier circuit requires microstrip design as well. 50Ω impedance lines are created to connect the input and output.

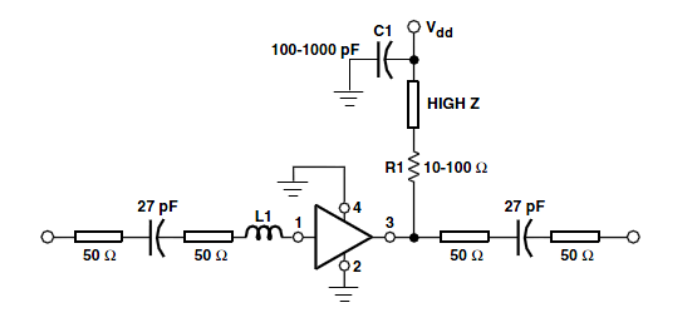

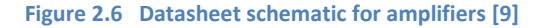

The above plot is the schematic derived from the datasheet. We transferred this design to EAGLE as well

The fabricated amplifier has a gain of 17dB at 4.2GHz after testing. It was said to have around a gain of 19 dB in the data sheet, but we will have loss due to the lossy and thick PCB.

We also borrowed an amplifier from the Communication lab to amplify the signal from the VCO to the LO input of the mixer. The amplifier gives a gain of 10 dB (measured). This amplifies the signal from the VCO to around 7 dBm (the output of the VCO is around -2 dBm), after considering the loss in the transmission line cables. This amplifier is supplied with 12V.

#### <span id="page-12-0"></span>**2.2.6 Circulator**

The circulator was borrowed from the antenna lab. The isolation is specified to be 18.5dB although tested to be 15dB. This leakage caused the received signal to be mixed with the signal generated from the VCO. However, we can expect this leakage to be filtered out using a blocking capacitor after the mixer since it will only generate a DC component (DC is generated when two of the same signals enter the mixer, the difference term is 0Hz).

#### <span id="page-12-1"></span>**2.2.7 Mixer**

The mixer was borrowed from the Communication lab. It works in the range of 2GHz to 4.2GHz. After some testing, we found out it works up to 4.3GHz as well. The conversion loss is measured to be around 6dB. The LO port power needs to be 7dBm. The output of the mixer gives a multiplication in time domain, and a sum and difference of the frequencies in frequency domain.

#### <span id="page-12-2"></span>**2.2.8 Signal Detector**

A signal detector was made to detect and recognize received signals from the antenna by assessing the returned power. It will signal the Beagleboard if the return signal is within the desired range, indicating a vehicle is in the 30m range. The signal detector rejects noise from the antenna by setting a threshold to the input. Only inputs that are above a certain level can be recognized as a proper received signal. The threshold is set by a tunable resistor.

# <span id="page-12-3"></span>**2.3 Display and Microcontroller**

The Display, Microcontroller, and the Webcam are important components of this design because without them receiving a signal from the sensor would be rendered useless to the rider.

#### <span id="page-12-4"></span>**2.3.1 Microcontroller: BeagleBoard-xM**

For our project we decided to use a BeagleBoard Xm. The reason why we went with a Beagleboard was because we needed a microcontroller that can obtain an image from a webcam and display it onto the board. Essentially we needed to find a board with enough RAM to process an image and have enough memory to store the image for a brief second. At the same time, we need a board that has the capability to take in an input signal and have it interlace with the code that drives the images from the webcam to the display.

The BeagleBoard has the following essential features that make it useful to this project: Its ARM® Cortex -A8 1 GHz processor, 512 MB of low-power DDR RAM, S-Video(TV out), 10/100 Ethernet Port, USB Hosts, RS-232 Serial, Micro-SD Slot, and an Expansion Port [15].

The BeagleBoard's S-Video port is used to connect to the display and the webcam is connected via USB host. For setup and debugging purposes, we can connect the board to a computer via RS232-to-USB and connect a mouse and a keyboard via USB.

Because this is an OMAP (Open Multimedia Applications Platform) device with TI's (Texas Instruments) ARM architecture, it can handle any Linux-based OS. For this project we decided to go with Arch Linux operating system because of its lightweight image [10]. Also for obtaining the image from the webcam, we used OpenCV software which is a Computer Vision software for Linux and the program was written in C language [14].

#### <span id="page-13-0"></span>**2.3.2 Display Unit**

Essentially what would be ideal for a commercial product for this design would be having a small LCD panel that would mount between the handle bars of a bicycle. Keeping that in mind, we found a 3.5" LCD module with a female yellow component cable and a power port. This way we can attach an S-Video to component cable to the display and the BeagleBoard to provide an excellent monitor for this device. This way, the rider can easily ride their bike without any difficultly while still taking advantage of the safety precaution this device enables the rider to take.

#### <span id="page-13-1"></span>**2.3.3 GPIO(General Purpose Input Output)**

On the BeagleBoard, there is an expansion port to attach various devices, mostly  $I^2C$  circuitry. The expansion port also has GPIO (General Purpose Input Output) capability which will allow us to read in a digital input from the signal. We can use this by taking in an input from the signal coming from the sensor and then alerting the rider on the screen of an approaching.

The way that Arch Linux's image was compiled, we had access to only a limited number of GPIO pins out of the 28 pins. Also each GPIO was default "HIGH" or 1.8V such that the only way it would toggle is if that pin was given a "LOW" or 0V. Nonetheless, GPIO capability was there and played a major role in our project.

The table B.2 shows how the MUX values are set for the Expansion port and how the GPIO signals correspond to them [11].

#### <span id="page-13-2"></span>**2.3.4 Difficulties and Solutions**

We ran into several issues with the BeagleBoard that hindered our progress on the microcontroller, display, and camera unit.

- 1) Had trouble with installing a proper Linux image.
	- a) We first tried to install Angstrom Demo image but we could not get proper boot files. This is why we could not boot into the file system like we would want to.
	- b) We then tried to install Ubuntu Oneiric image. When we tried to install this image we would get stuck at "Uncompressing Linux...Done."
	- c) The Angstrom Demo that came with the BeagleBoard was in grayscale and did not have a package managing capability which we needed to install proper program and libraries.
- 2) We also had issues with getting S-video working for the desktop GUI
	- a) The GUI's we worked with worked perfectly through the BeagleBoard's HDMI output but

when we switch the default display to S-Video, the screen would immediately turn off when the GUI was activated.

- b) After doing some research we narrowed down the problem to two possibilities:
	- i) BeagleBoard's u-boot image needs to be modified and reconfigured to enable many attributes of an analog display unit.
- ii) Xorg.conf files need to be modified to provide a driver to the s-video port

To fix these two problems I did several things:

- 1) Installed Arch Linux
	- After being recommended to by a friend, we installed Arch Linux and it booted up successfully. I was able to see a terminal with my s-video connection.
- 2) Found a working xorg.conf file for an S-video monitor
	- Using the demo image that came with the BeagleBoard, I extracted the xorg.conf file and then placed it into the Arch Linux xorg.conf.d directory as monitor.conf file. After doing so, we rebooted the system and we were successfully able to display the GUI through our Svideo connection.

#### <span id="page-14-0"></span>**2.4 Power**

The power is an essential part for the final product. We used the battery as the power component to power our system. Different voltages are provided to power up different parts of the system since different circuits require different voltages.

#### <span id="page-14-1"></span>**2.4.1 Original Power Idea**

Our initial idea was to have a power system that would also be powered by green energy. We proposed to use a dynamo to convert mechanical power (the rotation of the back bicycle wheel) to electrical power. To do so, we would need two batteries and a charger. (See circuit diagram in Appendix A.2)

However, due to the complexity of the Radar part of the project, we decided to drop this hybrid power system and instead go with a single battery power system.

#### <span id="page-14-2"></span>**2.4.2 Final Power Circuit**

In order to power our circuit with the battery as the power source, we would need voltage regulators to regulate the voltage. There are a few different voltages that are needed to supply different parts of the system. The voltages provided are 12V, 5V, -5V, 6V, and 1.8V

Multiple Decoupling capacitors are used for the stability of the Power Supply circuit. The resistor values are chosen as according to each data sheet. The battery is proven to stably provide power to our system via the power circuit.

# <span id="page-15-0"></span>**3. Design Verification**

All requirements are listed in the appendix.

# <span id="page-15-1"></span>**3.1 Radar**

#### <span id="page-15-2"></span>**3.1.1 Noise Rejection**

The threshold of the signal detector is set to 60mV and no noises are measure higher than this threshold by reading the outputs from the antenna onto the signal analyzer.

#### <span id="page-15-3"></span>**3.1.2 Return Power Limit**

Using the monostatic radar equation (2), we were able to determine the estimated returned power at 30m:

$$
P_r = -2\text{dBm} + 10\log\left(\frac{(30.55)^2(.07143m)^2(1m^2)}{(4\pi)^3(30m)^4}\right) = -87\text{dBm}
$$

To reach our requirement of -50dBm, we are required to have 37dB of amplification. Because our high frequency amplifiers have a gain of 17dB the final output is

$$
-87\text{dBm} + (2)17\text{dB} = -53\text{dBm}
$$

This is very close to the -50dBm requirement already. Had we been able to find the difference frequency, we would have added low-frequency, op-amp amplifiers to increase the signal further. Given this, we would have been able to add, at least, an additional 20dB gain with minimal noise figure.

#### <span id="page-15-4"></span>**3.1.3 Signal Delay**

We connected output of the mixer to the signal detector. When using a metal surface to reflect the transmitted signal at different distances from the antenna, a change in the returned signal could be seen immediately (within about 0.1 seconds). This was much better than the required half second. The system was very responsive.

#### <span id="page-15-5"></span>**3.1.4 Range Detection**

There were two problems that limited our ability to test the range detection: (1 )reflection due to mismatched impedances between the VCO & the circulator and at the port of the antenna, and (2) resonant, harmonic frequencies from the sawtooth wave generator.

We knew their was a problem with mismatched impedances because the reflection signals dominated the received signal. This made it impossible to differentiate between the reflection and the received signal. When mixed, this caused a spectrum of difference frequencies, rather than a single, detectable peak of the actual difference frequency.

Because a sawtooth wave is made of many sine waves, we are able to see resonant frequencies in the leaked and returned signal. The sawtooth wave was at ~230Hz. When viewing the signal on the analyzer the greatest peaks are at 230Hz and multiples of 230Hz. This is how we were able to determine that this problem existed. These peaks are much larger than the expected difference frequency peak and essentially cause distortion.

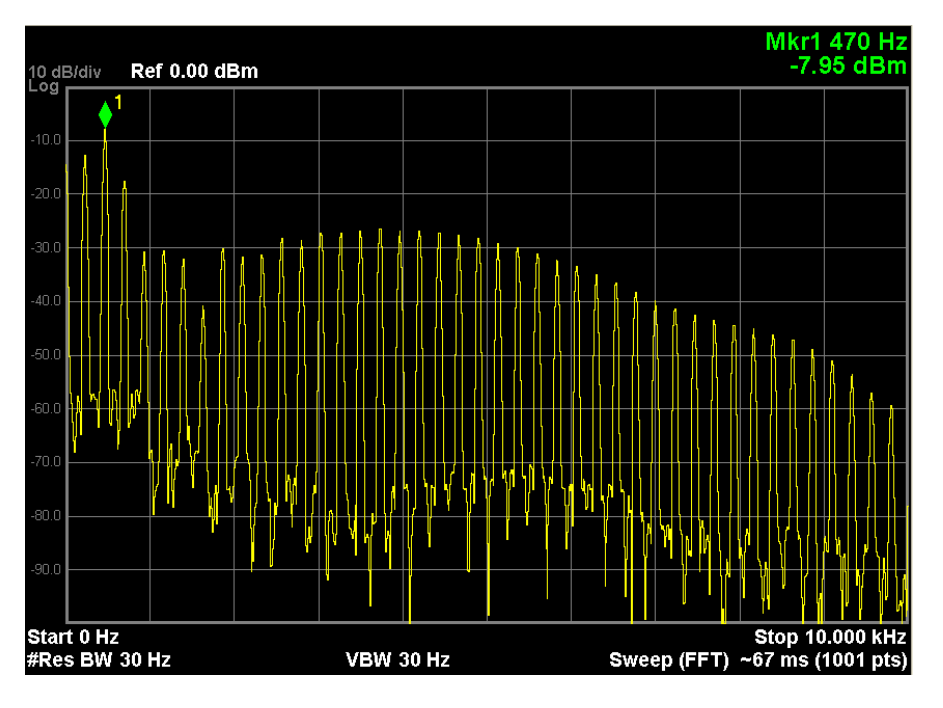

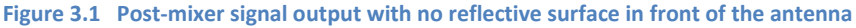

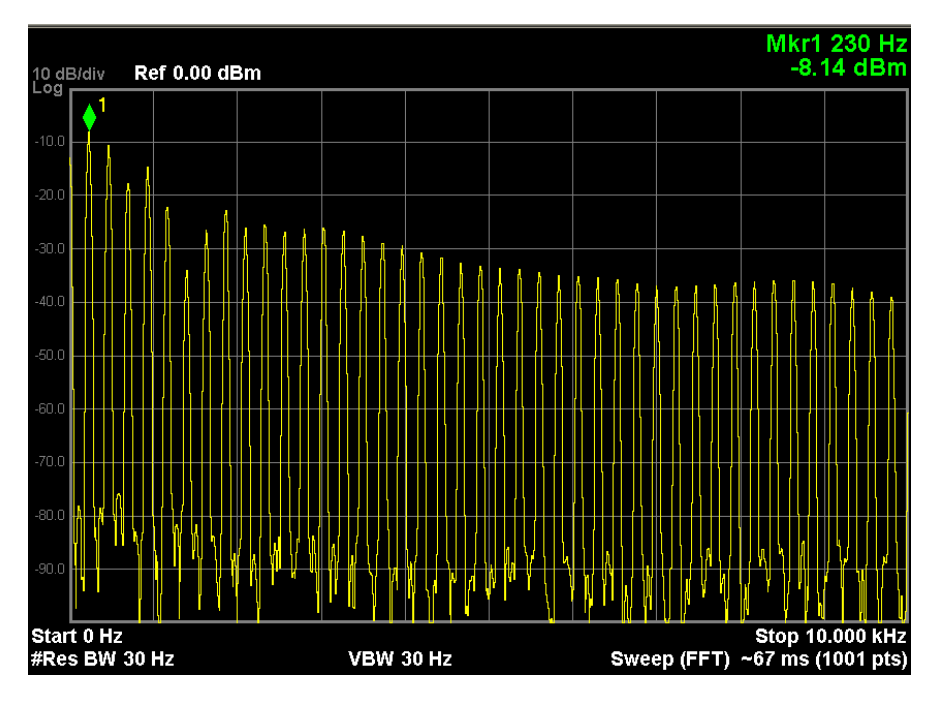

**Figure 3.2 Post-mixer signal output with reflective surface at ~1m from antenna**

Based on Figures 3.1 and 3.2, we can see that the difference in the signal is occurring when the reflective surface is moved towards the antenna. The same findings were seen when displaying the postmixer output signal onto the oscilloscope where real time changes were clearly visible with movement

of the reflective surface. So we tried one last attempt to attain the difference frequency by taking figures 3.1 and 3.2 and taking their difference in MATLAB. This also proved fruitless however, as the resonant frequencies and reflections still overshadowed the difference frequency.

#### <span id="page-17-0"></span>**3.3 Power**

#### <span id="page-17-1"></span>**3.3.1 Power Consumption and Battery Run Time**

We wanted our battery to have the capacity to power our system for at least 3 hours. We bought a 5000mAh Lithium chargeable battery to do the task. In order to make sure the battery would sustain for at least 3 hours with the system we have, we needed to calculate the power that is drawn from our system. The way to calculate the power being drawn is to convert the current that is drawn from each component at the voltage level of the battery.

> $I_{Readelboard} = 1000mA @ 5V \approx 340mA @ 14.8V$  $I_{Circuitry} = 115mA @14.8V$  $I_{LCD} = 120mA @ 12V \approx 100mA @ 14.8V$  $I_{total} = 340 + 115 + 100 = 555 mA$

 $I_{total}$  is the total current drawn from the system is 555mA, now to convert that into power consumption over time:

$$
Q = I \times t = 5000 \, mAh \tag{8}
$$

$$
t = \frac{Q}{I} = \frac{5000}{555} \approx 9 \text{ hours}
$$
 (9)

So it turns out with a 5000mAh battery, the system would be able to run for around 9 hours with the specified power consumption from the system.

#### <span id="page-17-2"></span>**3.3.2 Battery Level Detection and Battery Characterization**

We want to display the status of the battery to the user. To do so, we can use the characteristic in which the voltage drops as charge is being drawn from the battery. By understanding the relation between the voltage of the battery and the charge left in the battery, we are able to make a Battery level Detection circuit by checking the voltage [5].

The first step would be to characterize the battery and get a relation between the voltage of the battery and the charge remaining. After some testing, the result is shown:

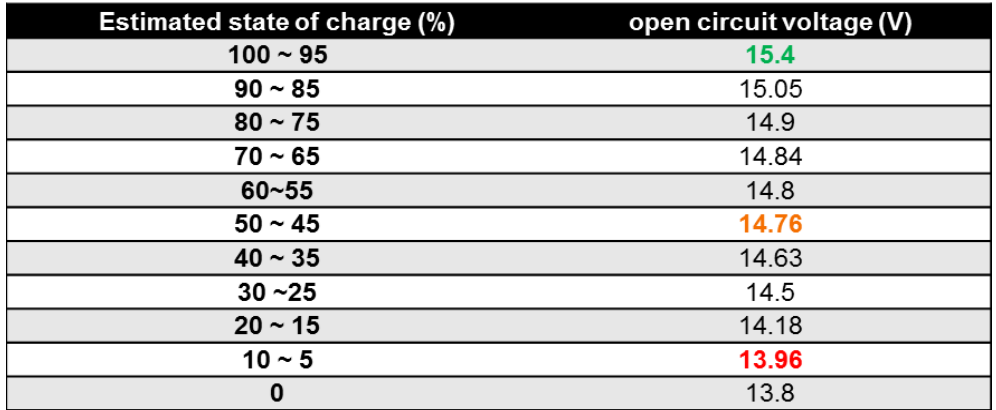

#### **Table 3.1 Battery State of Charge vs. Voltage**

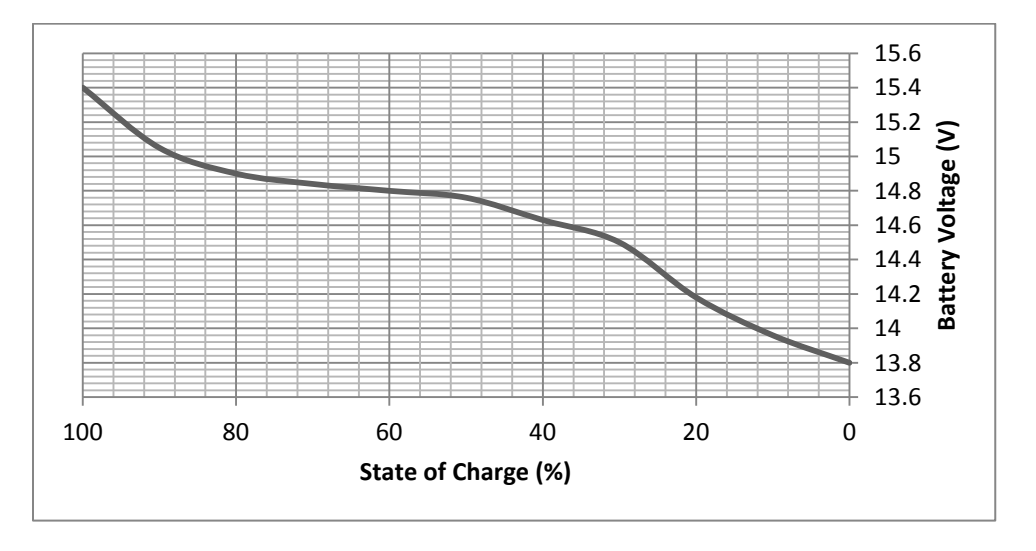

**Figure 3.3 Battery State of Charge vs. Voltage**

The highlighted columns indicate the voltage levels the users will be notified of when the battery voltage drops below that point. We decided since the battery run time is rather long, we will only need two levels of notification, one when the battery drops below 50%, and one when it drops below 10% of charge.

We implemented the Battery Level Detection circuit by using comparators and setting threshold voltages to the voltage of indication (14.76V and 13.96V).

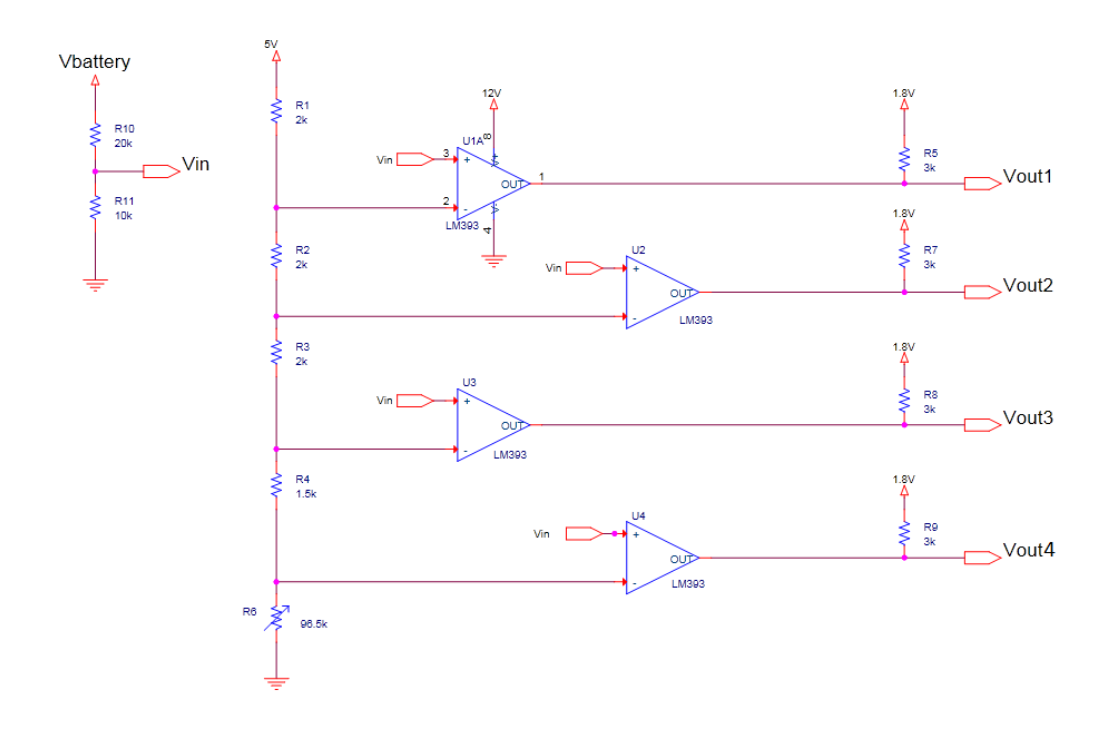

#### **Figure 3.4 Battery Level Detecting Circuit**

The Voltage of the battery is divided by three through a voltage divider to get a voltage level that is in the range of 5V which is labeled as Vin in the diagram. By doing so we can use the comparators, since they need a supply of at least 1.5V above the threshold voltages. A 12V supply was given to ensure sensitivity at voltage comparing around 5V.

Note that although all four comparators in the LM393 are showed, only two are used. The threshold voltages are generated by a voltage divider. Each threshold corresponds to a level of the battery

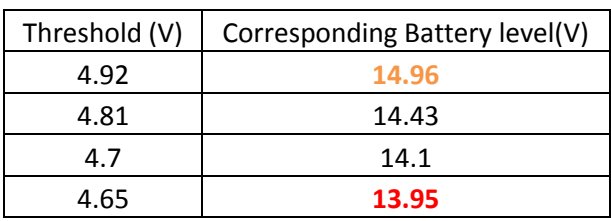

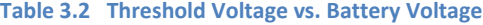

In the end, only Vout1 and Vout4 are used since they indicate the 50% and 10% battery level. The output of the circuit connects directly to the GPIO ports of the Beagleboard.

# <span id="page-20-0"></span>**4. Costs**

# <span id="page-20-1"></span>**4.1 Parts**

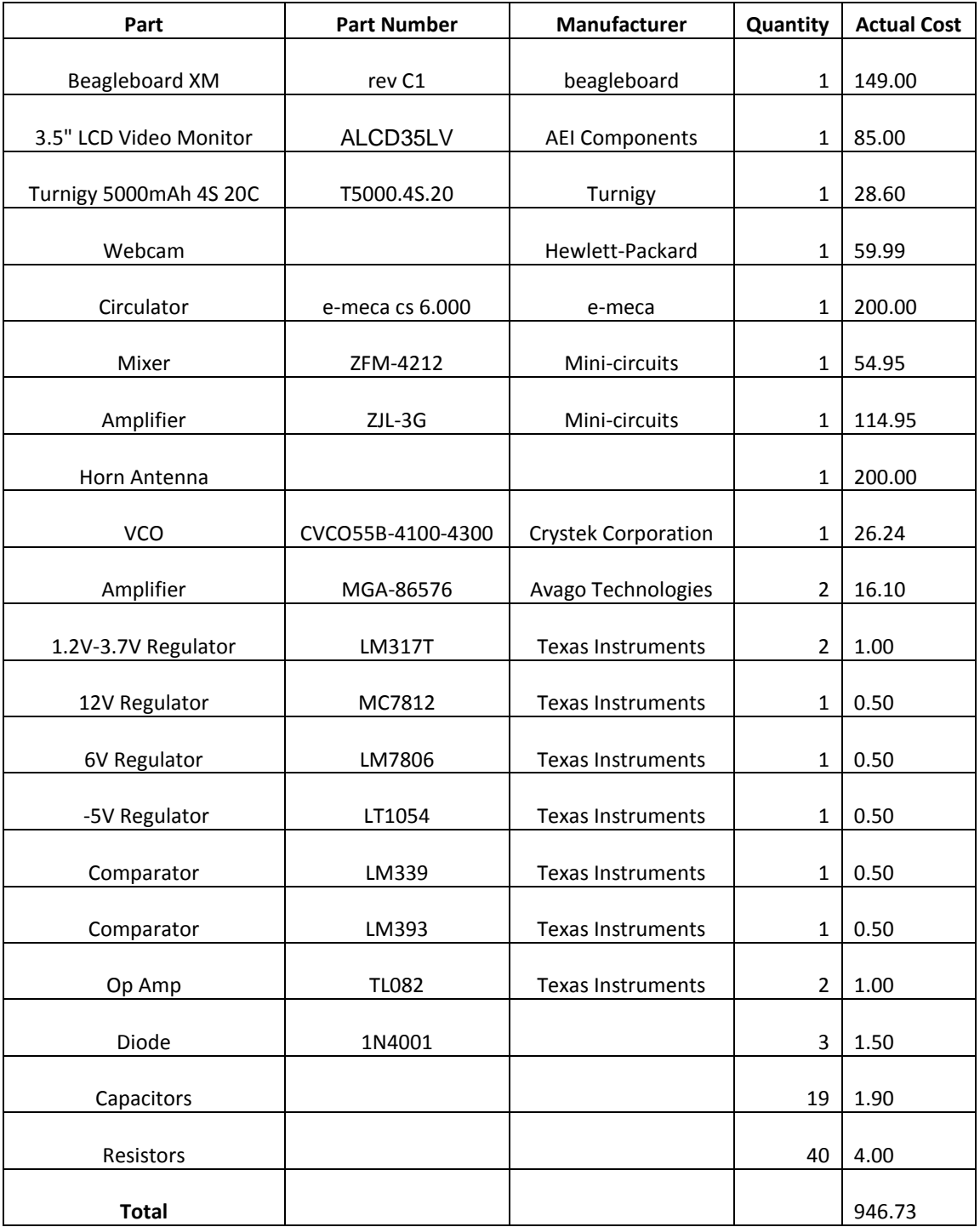

# <span id="page-20-2"></span>**4.2 Labor**

3 (partners) x \$35/hour x 2.5 x 20 hours/week x 10 weeks = \$52,500

# <span id="page-21-0"></span>**5. Conclusion**

# <span id="page-21-1"></span>**5.1 Accomplishments**

In the end, we were able to construct the FMCW radar and the display unit. Although we encountered some problems, we were able to verify that the FMCW radar does indeed work. The sawtooth wave generator (providing the right control voltages), VCO (outputting the right modulating frequencies), and amplifiers (producing a reasonable amount of gain) worked perfectly. They also integrated well with the borrowed components, since we were able to detect a different incoming signal based on different distances of the reflective material from the antenna.

The signal detector was able to properly threshold different powers of incoming signals and provides the proper high and low signals to the GPIO of the BeagleBoard. The BeagleBoard was then able to analyze these signals and enable the alert overlay image in the top-left corner of the LCD. Meanwhile, the LCD simultaneously displayed a mirrored image of the rearview camera. By lowering the resolution rate, the refresh frame rate was enough for the user to comfortably detect vehicles beyond the 30m distance.

As for the power, the circuit completely powered our entire circuit (no outer power was necessary) through appropriate voltage regulation. An additional circuit was also able to correctly detect charge of the battery and output this to the BeagleBoard through GPIO inputs.

#### <span id="page-21-2"></span>**5.2 Uncertainties**

The problem we ran into that caused problems and inconsistencies were the reflection in combination with leakage through components. The impedance mismatching between at the circulator and antenna caused reflections that overshadowed our received signal in terms of power. In combination with leakage, there were just too many separate frequencies entering the mixer. Because of this it was very difficult to differentiate between these signals and the difference frequency.

Had we had a better (more expensive) high frequency components (i.e. circulator and antenna adapter), we would have had no trouble differentiating these signals, as reflection would be diminished and higher isolation would reduce the amount of leakage. Since the difference frequency would be easier to differentiate from other noise, the problem with the sawtooth resonant frequencies could have also been ignored. However, this would require almost a separate \$1000 budget just for these high frequency components (not taking into account all of the other parts).

### <span id="page-21-3"></span>**5.3 Ethical considerations**

Any guarantees made regarding the safety the product provides would have to be extremely well tested before made commercially available. We would also need to make sure that once safety testing was completed that clear directions regarding the proper use of the device were thoroughly provided. If used incorrectly, the device could cause more danger than if it were not installed in the first place.

Another consideration is FCC (Federal Communications Commission) regulations on frequency. According to the FCC rule 97.313(e), no station may transmit with a transmitter power exceeding 5 W PEP on the UHF band [7]. We followed this rule, as our transmitted power is around 20dBm (100mW). Because the product we have worked on relates greatly to the safety of the user, it is important to take in ethical considerations as listed out in the IEEE code of ethics. The following portions we find to be especially important [8].

"To accept responsibility in making decisions consistent with the safety, health, and welfare of the public, and to disclose promptly factors that might endanger the public or the environment;"

The purpose of the device is to provide extra safety to the user. Since it is natural for the user to rely on the product while using it, we should take into all different kinds of considerations and situations which might lead to a failure in the detection or stability issues. By ensuring that no problems occur, safety can be guaranteed.

"To seek, accept, and offer honest criticism of technical work, to acknowledge and correct errors, and to credit properly the contributions of others; "

If any errors should pop up, we should work on it immediately to solve them. We should also give credit to all the people that have helped us through the project.

"To avoid injuring others, their property, reputation, or employment by false or malicious action;"

We should ensure the stability of the product so that injuries can be avoided. We should also include clear instructions for the use of the project and should not falsify any information.

#### <span id="page-22-0"></span>**5.4 Future work**

The first thing that we would want to improve for the system is to fix the problem for the mismatched impedance. This task can be hard since we want to match the impedance over a large frequency range (200MHz), and working at such high frequencies. One way to match the impedance would be using RF (radio frequency) stubs. We might be able to achieve a matching network by applying the stub in between the circulator and the antenna. Another option would be to get another antenna that has a lower reflection coefficient and is designed to perform in the region we want it to (4.1~4.3GHz). This might be a more feasible idea since matching impedance over a range of 200MHz can be a hard task. Finally if both of the mentioned options are not possible, another way would be to use a DSP to do signal processing. We were able to retrieve a recognizable signal in frequency domain by subtracting the incoming signal from the antenna with the reflecting signal coming from the mismatched impedance. After doing FFT (fast Fourier Transform), we are able to observe a signal with a strong peak near DC. The peak is close to the calculated Δf, and is what we were originally hoping to see. The only downside of using the DSP is it might introduce a slight amount of delay (which we believe we can control it to be under 0.5 seconds still).

If time allowed, we would have added the hybrid power system to our project and provide an ecofriendly product. Our design for the hybrid power system has already been laid out and would not take much more budget and time to make.

#### <span id="page-23-0"></span>**References**

[1] D. M. Pozar, Microwave Engineering, 3<sup>rd</sup> ed., Wiley, Hoboken, NJ, 2004.

[2] FMCW information, web page. Available at [http://www.radartutorial.eu/02.basics/rp07.en.html.](http://www.radartutorial.eu/02.basics/rp07.en.html) Accessed March 2012.

[3] Sawtooth Wave circuitry, web page. Available at [http://www.piclist.com/images/www/hobby\\_elec/e\\_ckt17.htm.](http://www.piclist.com/images/www/hobby_elec/e_ckt17.htm) Accessed April 2012.

[4] Horn Antenna information, web page. Available a[t http://www.antenna](http://www.antenna-theory.com/antennas/aperture/horn.php)[theory.com/antennas/aperture/horn.php.](http://www.antenna-theory.com/antennas/aperture/horn.php) Accessed March 2012.

[5] Battery state of charge, web page. Available at [http://www.mpoweruk.com/soc.htm.](http://www.mpoweruk.com/soc.htm) Accessed March 2012.

[6] Monostatic Radar Equation, web page. Available at

[http://www.rfcafe.com/references/electrical/ew-radar-handbook/two-way-radar-equation.htm.](http://www.rfcafe.com/references/electrical/ew-radar-handbook/two-way-radar-equation.htm) Accessed April 2012.

[7] FCC rules for Telecommunications, web page. Available at [http://ecfr.gpoaccess.gov/cgi/t/text/text](http://ecfr.gpoaccess.gov/cgi/t/text/text-idx?c=ecfr&sid=18261955ea46c487c3031c8866b7fab9&rgn=div8&view=text&node=47:5.0.1.1.6.4.157.7&idno=47)[idx?c=ecfr&sid=18261955ea46c487c3031c8866b7fab9&rgn=div8&view=text&node=47:5.0.1.1.6.4.157.7](http://ecfr.gpoaccess.gov/cgi/t/text/text-idx?c=ecfr&sid=18261955ea46c487c3031c8866b7fab9&rgn=div8&view=text&node=47:5.0.1.1.6.4.157.7&idno=47) [&idno=47.](http://ecfr.gpoaccess.gov/cgi/t/text/text-idx?c=ecfr&sid=18261955ea46c487c3031c8866b7fab9&rgn=div8&view=text&node=47:5.0.1.1.6.4.157.7&idno=47) Accessed April 2012.

[8] IEEE code of ethics, web page. Available at [http://www.ieee.org/about/corporate/governance/p7-](http://www.ieee.org/about/corporate/governance/p7-8.html) [8.html.](http://www.ieee.org/about/corporate/governance/p7-8.html) Accessed March 2012.

[9] MGA-86576 Amplifier datasheet, web page. Available at [http://www.avagotech.com/docs/AV02-](http://www.avagotech.com/docs/AV02-0608EN) [0608EN.](http://www.avagotech.com/docs/AV02-0608EN) Accessed April 2012.

[10] Arch Linux*,* web page. Available at [http://Archlinuxarm.org/platforms/armv7/beagleboard-xm.](http://archlinuxarm.org/platforms/armv7/beagleboard-xm) Accessed April 2012.

[11] BeagleBoard For Dummies: Accessing GPIO, web page. Available at [http://bbfordummies.blogspot.com/2009/07/1.html.](http://bbfordummies.blogspot.com/2009/07/1.html) Accessed April 2012.

[12] BeagleBoard.org, web page. Available at [http://beagleboard.org/.](http://beagleboard.org/) Accessed April 2012.

[13] Embedded Linux Wiki, web page. Available a[t http://elinux.org/Main\\_Page.](http://elinux.org/Main_Page) Accessed April 2012

[14] OpenCV wiki, web page. Available a[t http://opencv.willowgarage.com/wiki/.](http://opencv.willowgarage.com/wiki/) Accessed April 2012

[15] BeagleBoard-xM Rev C System Reference Manual, datasheet, BeagleBoard.org, April 2010. Available a[t http://beagleboard.org/static/BBxMSRM\\_latest.pdf](http://beagleboard.org/static/BBxMSRM_latest.pdf)

[16] Wilkinson Power Splitter, web page. Available at [http://www.microwaves101.com/encyclopedia/Wilkinson\\_splitters.cfm.](http://www.microwaves101.com/encyclopedia/Wilkinson_splitters.cfm) Accessed April 2012.

# <span id="page-24-0"></span>**Appendix A Requirement and Verification Table**

# **Table A.1**

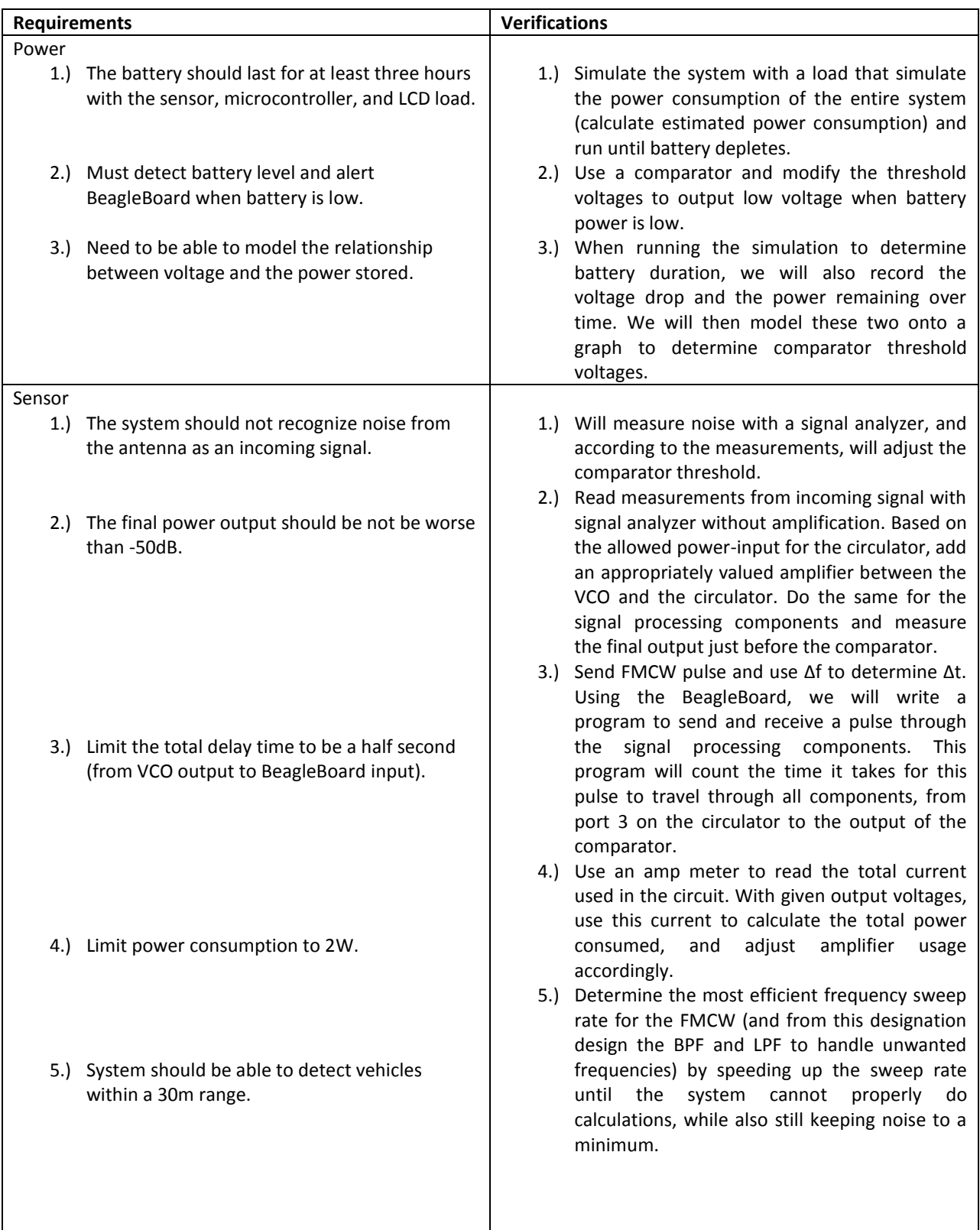

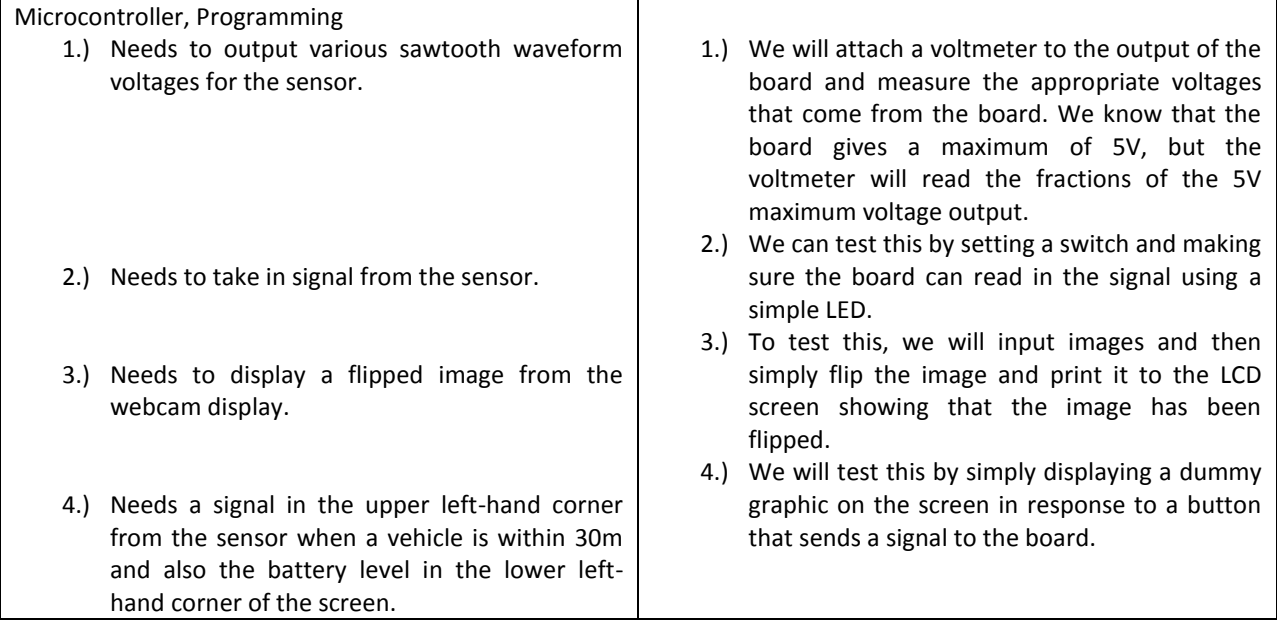

# <span id="page-26-0"></span>**Appendix B Diagrams, Miscellaneous Circuits & Tables, EAGLE PCB's**

## **B.1 Hybrid Power System**

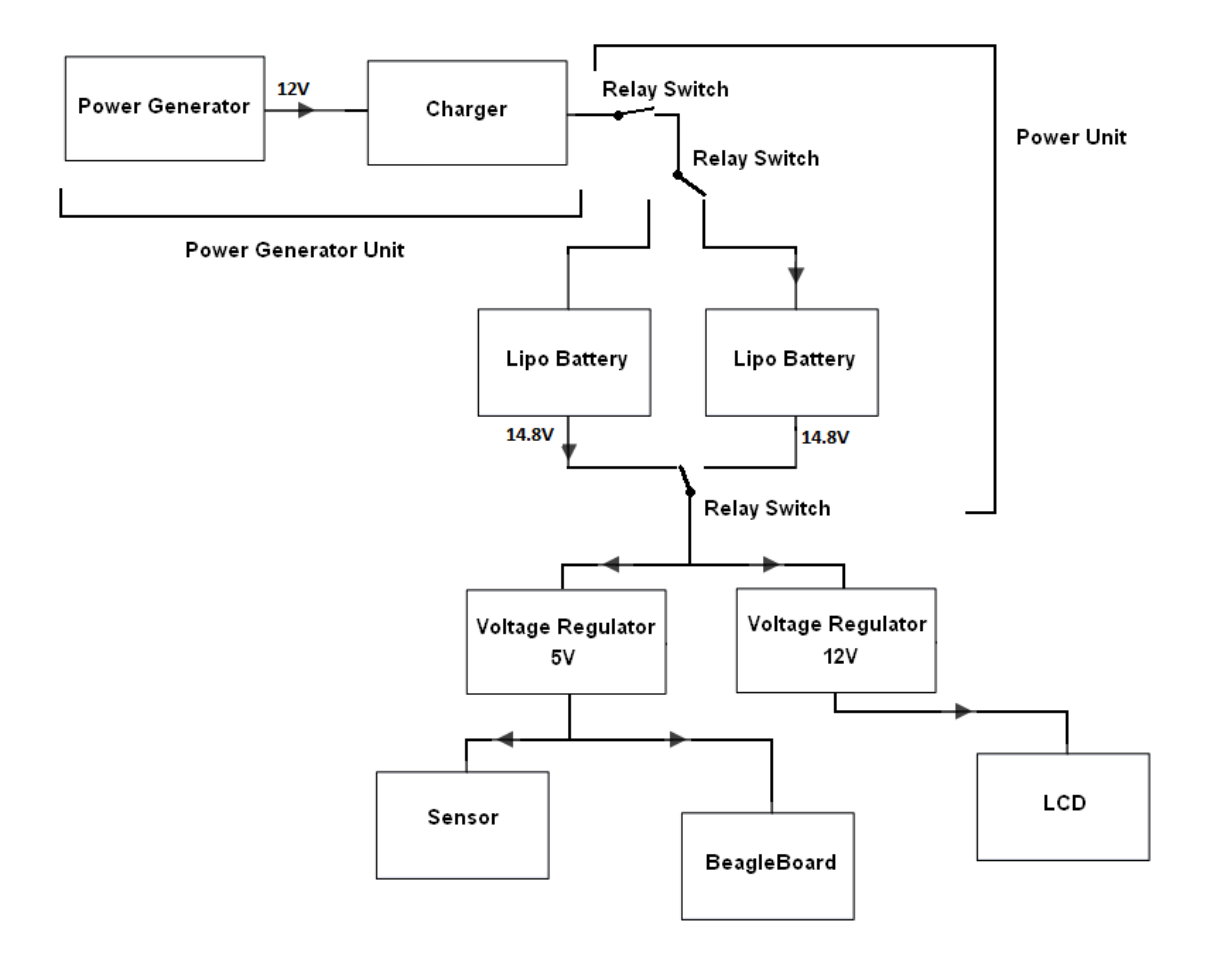

**Figure B.1 Discarded hybrid power system (could be used in future additions)**

| $\mathbf{1}$ | <b>EXP</b>     | <b>Processor</b> | $\bf{0}$                          | $\mathbf{1}$            | $\overline{2}$          | $\overline{3}$          | $\overline{\mathbf{4}}$ | 5 <sup>1</sup> | 6                       | 7 <sup>7</sup> |
|--------------|----------------|------------------|-----------------------------------|-------------------------|-------------------------|-------------------------|-------------------------|----------------|-------------------------|----------------|
|              | 1              |                  | <b>VIO 1V8</b>                    |                         |                         |                         |                         |                |                         |                |
|              | $\overline{2}$ |                  | $DC_5V$                           |                         |                         |                         |                         |                |                         |                |
|              | 3              | AE3              | MMC2 DAT7                         | 庚                       | 1k                      | 咏                       | GPIO_139                | 咏              | 咏                       | z              |
|              | $\overline{4}$ | AB26             | <b>UART2_CTS</b>                  | McBSP3_DX               | <b>GPT9_PWMEVT</b>      | X                       | GPIO 144                | $\overline{X}$ | $\overline{\mathbf{X}}$ | Ζ              |
|              | 5              | AF3              | MMC2 DAT6                         |                         |                         | 庫                       | GPIO 138                | 庫              | X                       | Z              |
|              | 6              | AA25             | UART2 TX                          | McBSP3 CLKX             | GPT11 PWMEVT            | Х                       | GPIO 146                | X              | X                       | $\overline{z}$ |
|              | $\overline{7}$ | AH3              | MMC2 DAT5                         |                         | 庚                       | 咏                       | GPIO 137                | 床              | $\overline{\mathbf{x}}$ | $\overline{z}$ |
|              | 8              | AE5              | McBSP3 FSX                        | <b>UART2 RX</b>         | X                       | X                       | GPIO 143                | 咏              | X                       | $\overline{z}$ |
|              | 9              | AE4              | MMC2 DAT4                         |                         | X                       | 庚                       | GPIO 136                | X              | X                       | Z              |
|              | 10             | AB25             | UART2_RTS                         | McBSP3_DR               | GPT10 PWMEVT            | X                       | GPIO 145                | $\overline{X}$ | $\overline{\mathbf{x}}$ | Z              |
|              | 11             | AF4              | MMC2 DAT3                         | McSPI3 CS0              | X                       | X                       | GPIO 135                | X              | $\overline{\mathbf{x}}$ | $\overline{z}$ |
|              | 12             | V21              | McBSP1_DX                         | McSPI4 SIMO             | McBSP3 DX               | $\overline{\mathbf{x}}$ | GPIO 158                | $\overline{X}$ | $\overline{\mathbf{x}}$ | $\overline{z}$ |
|              | 13             | AG4              | MMC2 DAT2                         | McSPI3_CS1              | X                       | $\overline{\mathbf{x}}$ | GPIO 134                | $\overline{X}$ | $\overline{\mathbf{x}}$ | $\overline{z}$ |
|              | 14             | W21              | McBSP1 CLK                        | X                       | McBSP3 CLKX             | X                       | GPIO 162                | X              | X                       | Z              |
|              |                |                  | X                                 |                         |                         |                         |                         |                |                         |                |
|              | 15             | AH4              | MMC <sub>2</sub> DAT <sub>1</sub> | X                       | X                       | X                       | GPIO 133                | X              | X                       | Ζ              |
|              | 16             | K26              | McBSP1 FSX                        | McSPI4 CS0              | McBSP3_FSX              | X                       | GPIO 161                | X              | X                       | Z              |
|              | 17             | AH5              | MMC2 DAT0                         | McSPI3 SOMI             | $\overline{\mathbf{x}}$ | $\overline{\mathbf{x}}$ | GPIO 132                | $\overline{X}$ | $\overline{\mathbf{x}}$ | Z              |
|              | 18             | U <sub>21</sub>  | McBSP1 DR                         | McSPI4 SOMI             | McBSP3 DR               | X                       | GPIO 159                | X              | X                       | Ζ              |
|              | 19             | AG5              | MMC <sub>2</sub> CMD              | McSPI3 SIMO             | X                       | $\overline{\mathbf{X}}$ | GPIO 131                | $\overline{X}$ | $\overline{X}$          | Z              |
|              | 20             | Y21              | McBSP1_CLK                        | McSPI4_CLK              | $\overline{X}$          | X                       | GPIO 156                | X              | X                       | $\overline{z}$ |
|              |                |                  | R                                 |                         |                         |                         |                         |                |                         |                |
|              | 21             | AE2              | MMC2 CLKO                         | McSPI3 CLK              | $\overline{\mathbf{x}}$ | X                       | GPIO 130                | $\overline{X}$ | $\overline{\mathbf{x}}$ | Z              |
|              | 22             | AA21             | McBSP1 FSR                        | Х                       | 康                       | Z                       | GPIO 157                | X              | X                       | $\overline{z}$ |
|              | 23             | <b>AE15</b>      | I2C2 SDA                          | $\overline{\mathbf{x}}$ | X                       | X                       | GPIO 183                | X              | $\overline{\mathbf{x}}$ | $\overline{z}$ |
|              | 24             | AF15             | I2C2 SCL                          | $\overline{\mathbf{x}}$ | $\overline{\mathbf{x}}$ | X                       | GPIO 168                | X              | X                       | $\overline{z}$ |
|              | 25             | 25               | <b>REGEN</b>                      |                         |                         |                         |                         |                |                         |                |
|              | 26             | 26               | Nreset                            |                         |                         |                         |                         |                |                         |                |
|              | 27             | 27               | <b>GND</b>                        |                         |                         |                         |                         |                |                         |                |
|              | 28             | 28               | <b>GND</b>                        |                         |                         |                         |                         |                |                         |                |

**Table B.2 Expansion Connector Signals [ ]**

#### **B.3 Image Overly Algorithm**

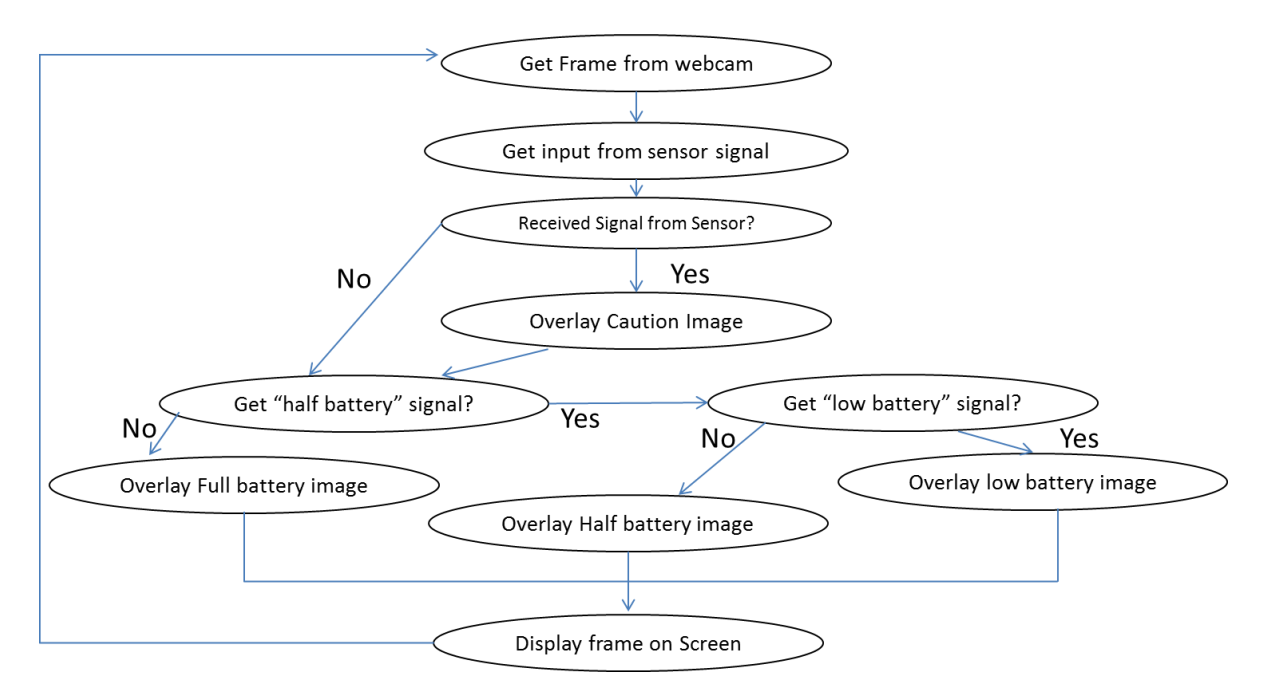

**Figure B.3 Flowchart of image overlay algorithm**

**B.4 Diagram showing component connections to BeagleBoard**

![](_page_28_Figure_1.jpeg)

**Figure B.4 Diagram showing component connections to microprocessor**

#### **B.5 Final Power Circuit**

![](_page_29_Figure_1.jpeg)

**Figure B.5 Final Power Circuit, providing regulated voltages**

#### **B.6 EAGLE PCB for VCO**

![](_page_30_Figure_1.jpeg)

**Figure B.6 Finalized PCB layout for VCO**

# **B.7 Eagle PCB for Amplifiers**

![](_page_30_Figure_4.jpeg)

![](_page_30_Figure_5.jpeg)

# **B.8 Circuit for Signal Detector**

![](_page_31_Figure_1.jpeg)

**Figure B.8 Circuit design for signal detector**

#### **B.9 Circuit for Sawtooth Generator**

![](_page_31_Figure_4.jpeg)

# <span id="page-32-0"></span>**Appendix C: Miscellaneous Data Graphs**

**C.1 Pre-circulator (Port 1) Amplification - MaxHold**

![](_page_32_Figure_2.jpeg)

#### **C.2 VCO Output – MaxHold**

![](_page_32_Picture_50.jpeg)

#### **C.3 Mixer Lo Input – Post Amplification**

![](_page_33_Figure_1.jpeg)

**C.4 Circulator Leakage – Port 1 to Port 3 with Antenna Attached to Port 2**

![](_page_33_Figure_3.jpeg)

# <span id="page-34-0"></span>**Appendix D: Pictures of Built PCB's**

# **D.1 Fabricated and soldered VCO**

![](_page_34_Picture_2.jpeg)

**D.2 Fabricated and soldered High frequency Amplifier**

![](_page_34_Picture_4.jpeg)